# **AED1 - Aula 12 Listas encadeadas com nó cabeça, circulares e duplamente ligadas**

Vamos ver algumas variantes da lista encadeada padrão e entender suas vantagens e desvantagens.

## **Listas encadeadas com nó cabeça**

- Estas listas tem uma célula inicial chamada nó cabeça.
- O nó cabeça está presente mesmo quando a lista está vazia.
- Sua principal vantagem é simplificar funções como
	- busca, remoção e inserção.
- Isto porque, com a presença do nó cabeça,
	- toda célula tem uma antecessora.
- Uma desvantagem é desperdiçar a memória de uma célula.

Exemplos de inicialização de uma lista com nó cabeça:

```
● primeiro
 Celula *ini;
 Celula cabeca;
 ini = &cabeca;
 cabeca.prox = NULL;
```
#### ● segundo

```
 Celula *ini;
 ini = malloc(sizeof(Celula));
ini->prox = NULL;
```
no calego lista vazia

$$
\ell\pi \Box \rightarrow \boxed{?} \rightarrow \boxed{3} \rightarrow \boxed{11} \times
$$

```
void imprime(Celula *lst)
{
  Celula *p = 1st->prox;while (p \mid = NULL)
```

```
 {
        printf("%d ", p->conteudo);
       p = p - \text{prox}; }
    printf("\n");
}
   ● exemplo de uso
    imprime(ini);
Celula *busca(Celula *lst, int x)
{
   Celula *p = 1st->prox;while (p := NULL 88 p - \text{2} \times 1) = x)p = p->prox;
    return p;
}
   ● exemplo de uso
   Celula *p = <b>busca</b>(ini, 10);Celula *selecao(Celula *lst, int k)
{
    Celula *p = lst->prox;
   int q = 0;
   while (p := NULL 88 q < k) {
       p = p - \text{prox}; q++;
    }
    return p;
}
   ● exemplo de uso
    Celula *q = selecao(ini, 10);
void insere(Celula *lst, int x)
{
    Celula *nova;
    nova = malloc(sizeof(Celula));
    nova->conteudo = x;
    nova->prox = lst->prox;
    lst->prox = nova;
}
   ● exemplo de uso
    printf("Insere n elementos na lista\n");
   for (i = 0; i < n; i++) insere(ini, i);
```

```
// remove a celula sucessora de p
```

```
// supõe que p != NULL e p->prox != NULL
void remover(Celula *p)
{
    Celula *morta;
   morta = p->prox; p->prox = morta->prox;
    free(morta);
}
   ● exemplos de uso
    printf("remover(ini)\n");
    remover(ini);
    printf("remover(ini->prox)\n");
    remover(ini->prox);
// busca x na lista lst e insere y logo antes de x
// se x não está na lista insere y no final
void buscaInsere(Celula *lst, int x, int y)
{
    Celula *p, *q, *nova;
    nova = malloc(sizeof(Celula));
    nova->conteudo = y;
   p = 1st;
   q = p - \text{prox};
   while (q := NULL \& q - \text{nonteudo} != x) {
       p = q;q = p->prox;
    }
    p->prox = nova;
   nova->prox = q;}
    ● exemplos de uso
    printf("buscaInsere(ini, 2, 3)\n");
    buscaInsere(ini, 2, 3);
    printf("buscaInsere(ini, ini->prox->conteudo, 49)\n");
    buscaInsere(ini, ini->prox->conteudo, 49);
    printf("buscaInsere(ini, 15, 17)\n");
    buscaInsere(ini, 15, 17);
void buscaRemove(Celula *lst, int x)
{
    Celula *p, *morta;
   p = 1st; while (p->prox != NULL && p->prox->conteudo != x)
        p = p->prox;
   if (p->prox != NULL) {
        morta = p->prox;
```

```
 p->prox = morta->prox;
        free(morta);
   }
}
   ● exemplo de uso
   printf("buscaRemove(ini, 2)\n");
   buscaRemove(ini, 2);
   printf("buscaRemove(ini, ini->prox->conteudo)\n");
   buscaRemove(ini, ini->prox->conteudo);
   printf("buscaRemove(ini, 17)\n");
   buscaRemove(ini, 17);
```
### **Listas encadeadas circulares**

- A última célula desta lista aponta para a primeira.
- Se for uma lista encadeada circular com nó cabeça,
	- a última célula aponta para o nó cabeça.
- Para verificar se chegou ao final da lista
	- é necessário verificar se o apontador para o próximo
		- tem o endereço da primeira célula,
			- ou para o nó cabeça.

Exemplos de inicialização de uma lista circular:

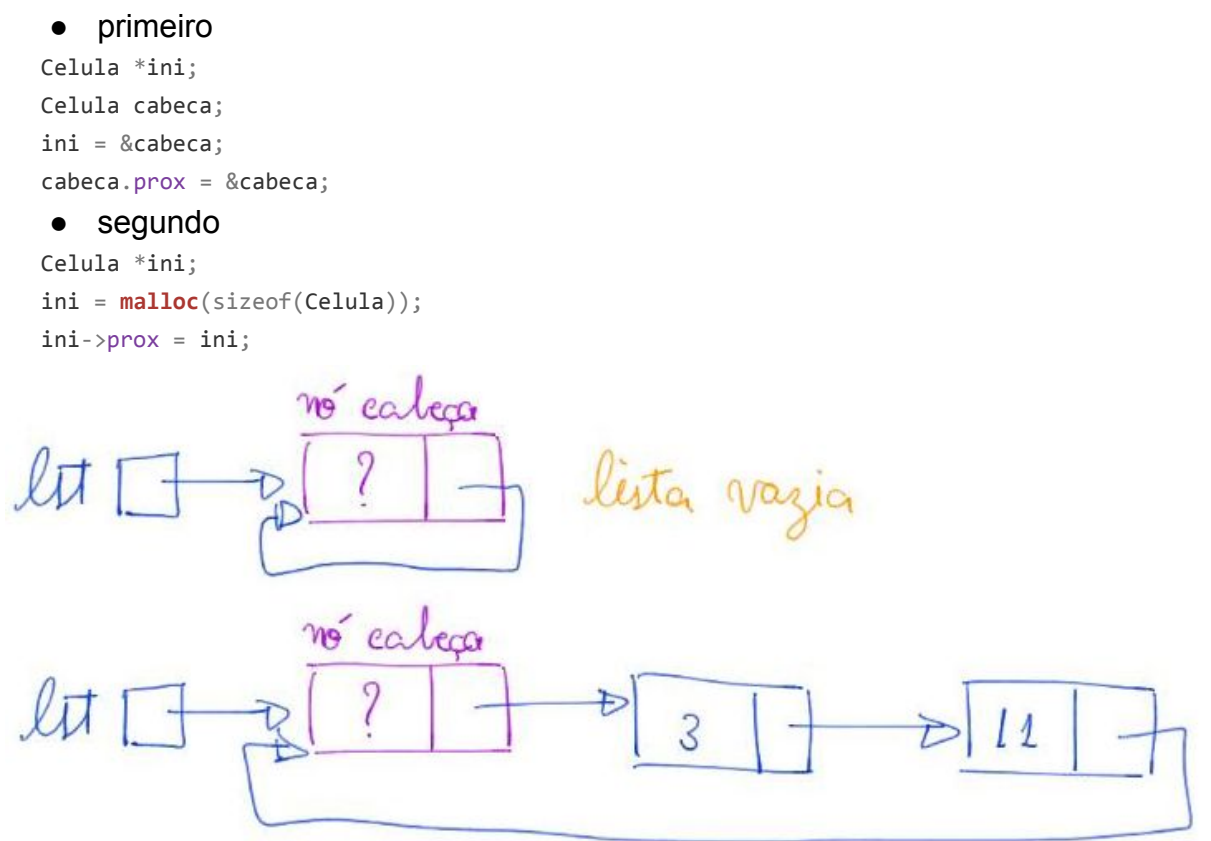

```
void imprime(Celula *lst)
{
   Celula *p = 1st - \text{prox};while (p := 1st) {
        printf("%d ", p->conteudo);
        p = p->prox;
    }
    printf("\n");
}
Celula *busca(Celula *lst, int x)
{
   Celula *p = 1st->prox;while (p != 1st && p->conteudo != x)
       p = p - \text{prox}; return p;
}
Celula *selecao(Celula *lst, int k)
{
    Celula *p = lst->prox;
   int q = 0;
   while (p != 1st && q \lt k)
    {
       p = p \rightarrow prox; q++;
    }
    return p;
}
void insere(Celula *lst, int x)
{
    Celula *nova;
    nova = malloc(sizeof(Celula));
    nova->conteudo = x;
    nova->prox = lst->prox;
   1st\rightarrow prox = nova;}
// remove a celula sucessora de p
// supõe que p != NULL e p->prox != NULL
void remover(Celula *p)
{
    Celula *morta;
   morta = p->prox; p->prox = morta->prox;
    free(morta);
```

```
// busca x na lista lst e insere y logo antes de x
// se x não está na lista insere y no final
void buscaInsere(Celula *lst, int x, int y)
{
      Celula *p, *q, *nova;
      nova = malloc(sizeof(Celula));
      nova->conteudo = y;
     p = 1st;q = p - \text{prox};while (q := 1st \& q \rightarrow \text{content} \& q \rightarrow \text{content} \& q {
              p = q;q = p - \text{prox}; }
      p \rightarrow prox = nova;nova->prox = q;
}
void buscaRemove(Celula *lst, int x)
{
      Celula *p, *morta;
      p = 1st;while (p-\text{prox} := 1st && p-\text{prox}->conteudo != x)
              p = p - \text{prox};if (p \rightarrow prox != lst)
       {
              morta = p->prox;
               p->prox = morta->prox;
               free(morta);
       }
}
Quiz:
```
}

- Como detectar se uma lista é circular?
- E como verificar se uma lista tem algum laço,
	- ou seja, se a última célula aponta para qualquer outra célula?

# **Listas duplamente encadeadas (ou ligadas)**

- Esta lista pode ser percorrida em ambos os sentidos.
- Para tanto, suas células tem dois campos apontadores
	- um campo prox que guarda o endereço da próxima célula
	- e um campo ante que guarda o endereço da célula anterior.
- Desvantagem:
	- maior consumo de memória por célula.

Registro de uma célula de lista encadeada duplamente ligada:

```
typedef struct celula Celula;
struct celula
{
    int conteudo;
   Celula *ante;
   Celula *prox;
```
};

Exemplos de inicialização de uma lista duplamente ligada:

while  $(p := NULL & Q \text{ p }$ ->conteudo != x)

```
● primeiro
   Celula *ini;
   Celula cabeca;
   ini = &cabeca;
   cabeca.ante = NULL; // necessario?
   cabeca.prox = NULL;
   ● segundo
   Celula *ini;
   ini = malloc(sizeof(Celula));
   ini->ante = NULL; // necessario?
   ini->prox = NULL;
                      no cabecq
                                                lista vazia
                      no cabeça
                                                      3
void imprime(Celula *lst)
{
   Celula *p = lst->prox;
   while (p != NULL)
   {
       printf("%d ", p->conteudo);
       p = p->prox;
   }
   printf("\n");
}
Celula *busca(Celula *lst, int x)
{
   Celula *p = lst->prox;
```

```
p = p->prox;
    return p;
}
Celula *selecao(Celula *lst, int k)
{
   Celula *p = 1st->prox;int q = 0;
   while (p := NULL 88 q < k) {
       p = p->prox;
        q++;
    }
    return p;
}
void insere(Celula *lst, int x)
{
    Celula *nova;
    nova = malloc(sizeof(Celula));
    nova->conteudo = x;
    nova->prox = lst->prox;
    if (nova->prox != NULL)
        nova->prox->ante = nova;
   1st\rightarrow prox = nova;nova->ante = 1st;}
// remove a celula sucessora de p
// supõe que p != NULL e p->prox != NULL
void remover(Celula *p)
{
    Celula *morta;
    morta = p->prox;
    p->prox = morta->prox;
    if (p->prox != NULL)
        p->prox->ante = p;
    free(morta);
}
// busca x na lista lst e insere y logo antes de x
// se x não está na lista insere y no final
void buscaInsere(Celula *lst, int x, int y)
{
    Celula *p, *q, *nova;
    nova = malloc(sizeof(Celula));
    nova->conteudo = y;
   p = 1st;
```

```
q = p->prox;
   while (q := NULL 88 q - \text{zontendo} != x) {
        p = q;q = p \rightarrow prox; }
   p\rightarrow prox = nova; nova->ante = p;
    nova->prox = q;
    if (nova->prox != NULL)
         nova->prox->ante = nova;
}
void buscaRemove(Celula *lst, int x)
{
    Celula *p, *e, *d;
   p = <b>busca</b>(lst, x);if (p != NULL) {
        e = p - \geq nte;d = p - \text{prox};
        e->prox = d;
        if (d != NULL)d->ante = e;
         free(p);
    }
}
Quiz:
```
● Para quais células a função de remoção destas listas pode apontar?

○ E a função de inserção?

Extra:

- Podemos combinar as variantes obtendo
	- listas duplamente encadeadas circulares com nó cabeça.

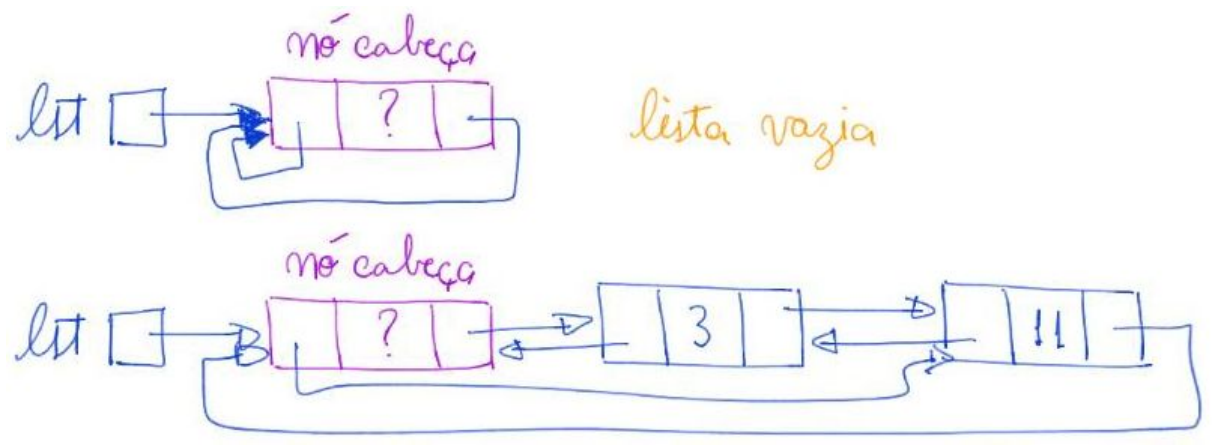

- Note que isso pode possibilitar novas operações,
	- como imprimir a lista do fim para o começo.